## 着手時協議チェックシート(委託業務編) 第4.1版

実施日 平成23年9月1日

【協議の進め方】

電子納品に関する事前協議は、以下の手順で実施する。

- 1 電子納品に関する担当者や連絡先等について確認し、チェックシートに記入する。
- 2 電子納品を実施するうえで遵守すべき要領および基準を確認し、チェックシートに記入する。
- 3 電子納品の対象項目について協議を実施し、対象項目の欄にチェックを記入する。
- 4 電子納品データの作成に使用するソフトウェア及びファイル形式の確認を行いチェックシートに記入 する。なお、ソフトウェアについてはバージョンやリビジョンまで記載のこと。
- 5 ウィルス対策ソフトについて確認し、チェックシートに記入する。
- 6 電子メールを活用した情報交換の実施について確認し、チェックシートに記入する。
- 7 その他、電子納品に関する協議事項について確認し、チェックシートに記入する。
- 8 このチェックシートは受発注者双方で確認し、保管すること(電子納品は不要) 正:受注者にて保管、副:コピーを発注者にて保管
- 1) 電子納品担当者及び連絡先等の確認

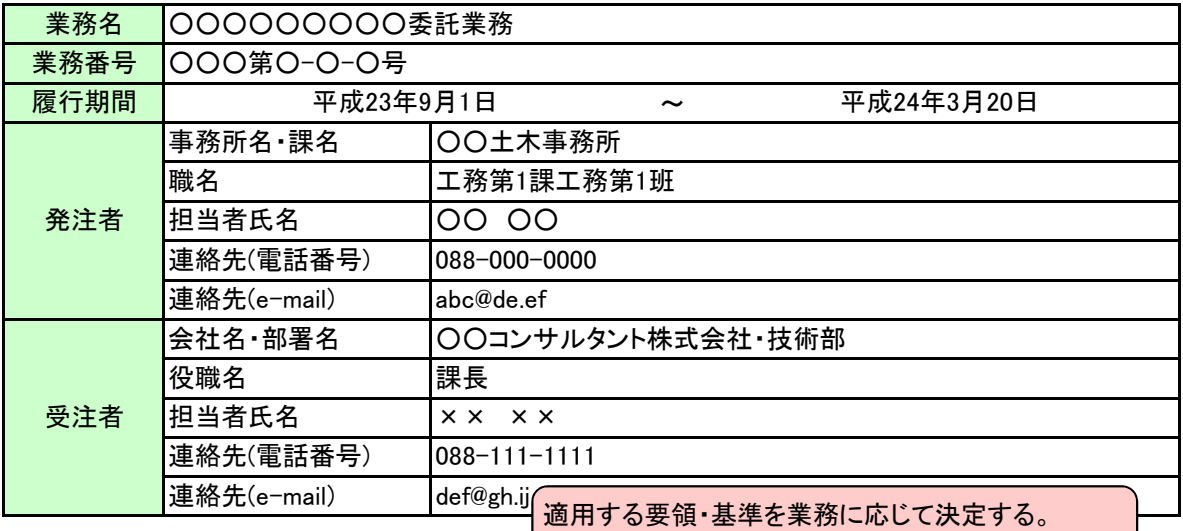

#### 2) 遵守すべき要領・基準類

提出する成果品を想定して検討すること。

| 名称                     | <b>DTD</b><br>バージョン | 策定年月     | 策定者   |
|------------------------|---------------------|----------|-------|
| 電子納品運用に関するガイドライン 委託業務編 |                     | 平成23年6月  | 高知県   |
| 土木設計業務等の電子納品要領(案)      | 04                  | 平成20年5月  |       |
| CAD製図基準(案)             | 04                  | 平成20年5月  |       |
| □ デジタル写真管理情報基準(案)      | 05                  | 平成20年5月  | 国土交通省 |
| 測量成果電子納品要領(案)          | 03                  | 平成20年12月 |       |
| 地質·土質調査成果電子納品要領(案)     | $1.5 -$             | 平成20年12月 |       |

<sup>3)</sup> CAD製図に関して遵守すべき要領・基準類

DTDのバージョンに注意すること。

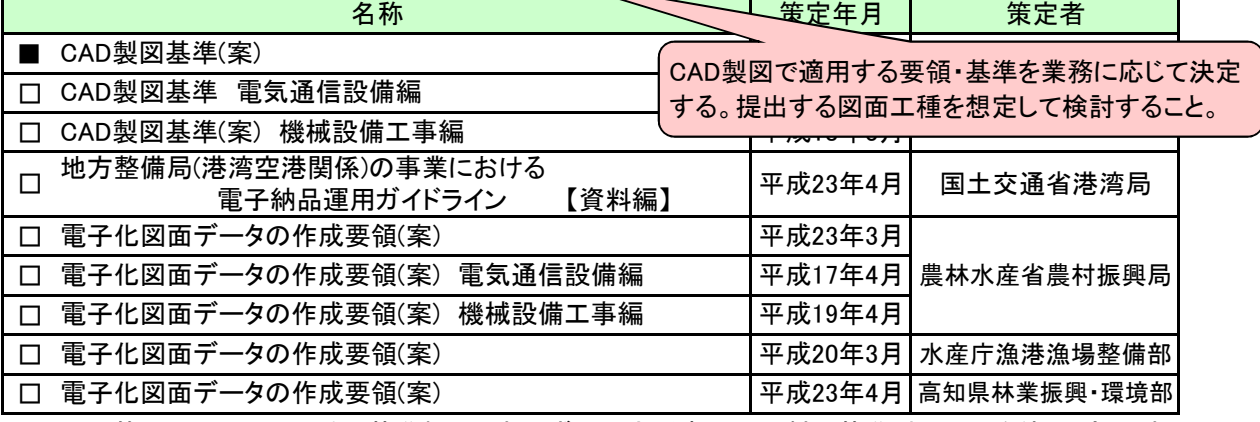

※ 図面管理ファイルは、要領・基準類に関わらず国土交通省のCAD製図基準(案)H20.5を使用(流用)する。

#### 4) 納品物の確認(検査対応を含む)

報告書フォルダ[REPORT]

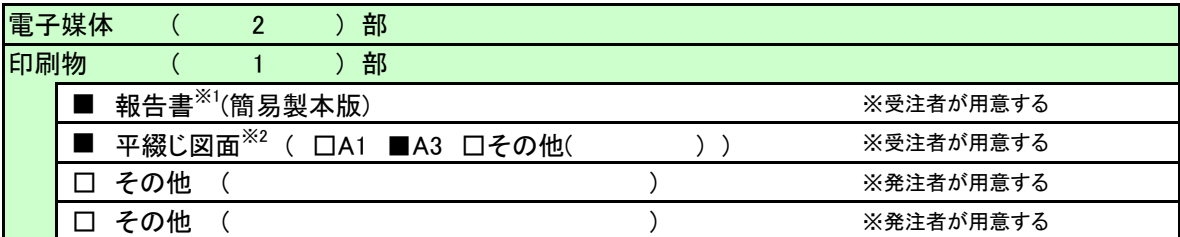

※1 白黒印刷を原則とし、測量業務等における現場写真、安定計算過程等の電算打ち出し結果は印刷不要。 ※2 「SXFブラウザ」又は「SXF表示機能及び確認機能要件書(案)に従い開発されたソフトウェア」を用いて印刷する。

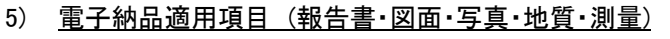

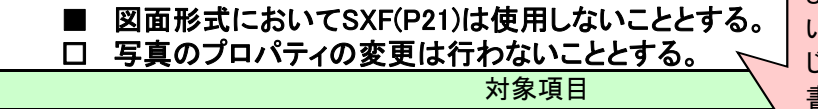

必ず確認し、チェックをすること。 SXF(P21)は使用することはできな い。また、図面がある場合には平綴 じ一部提出する必要がある。報告 書内に貼り付ける写真は、プロパ ティ変更の対象とならない。

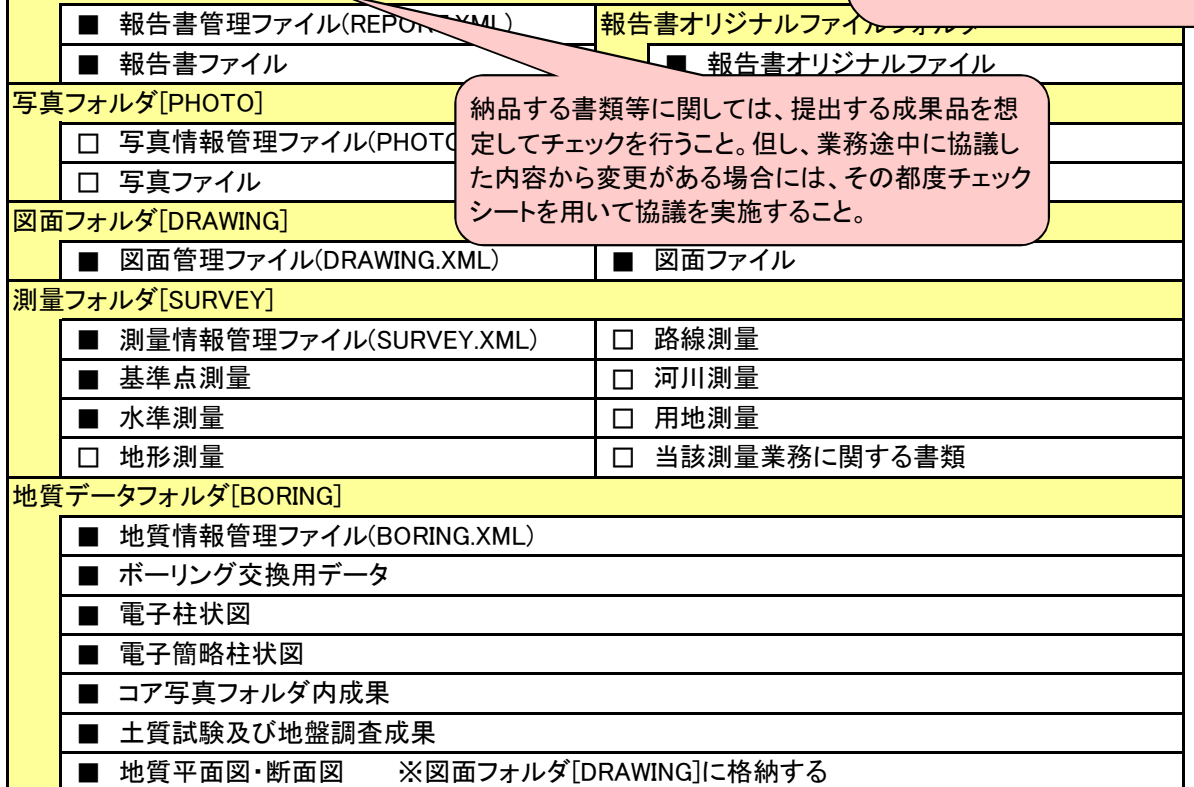

6) データ作成ソフトの確認

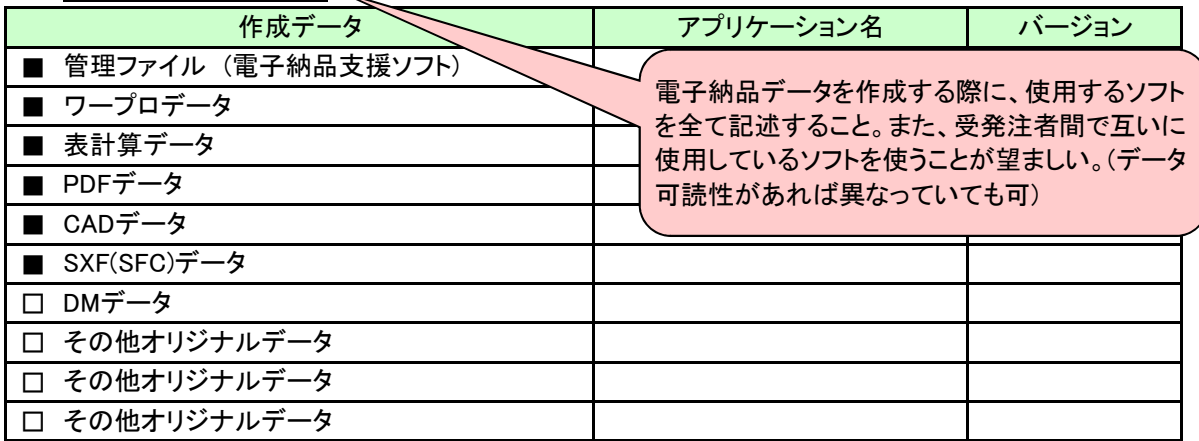

※ 拡張子が4文字以上のファイルを格納する場合、ファイルを圧縮せずに、そのまま格納してもよい。こ の場合に使用する電子媒体は、DVD-Rとする。

7) CADデータチェックソフトの確認

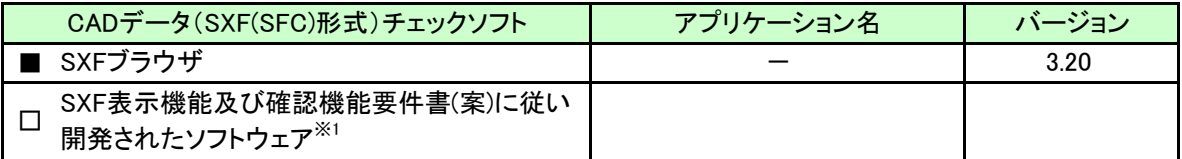

※1 要件書(案)に従い開発されたソフトウェアは、OCFの「SXF確認機能検定」に合格しているソフトであること。

# 8) ウィルス対策ソフト

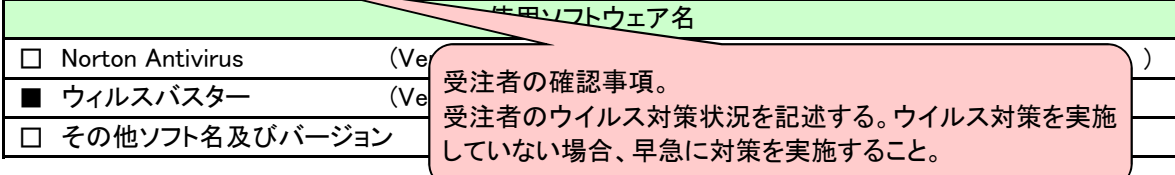

9) 機器の設定等の確認 ––

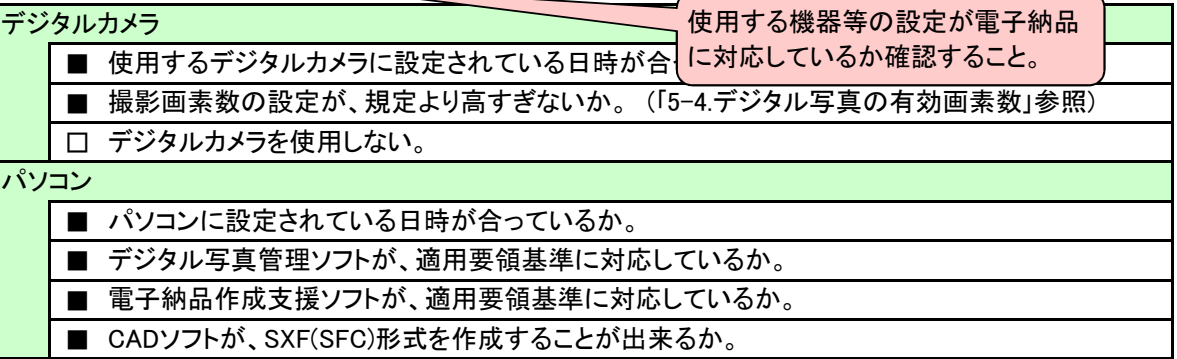

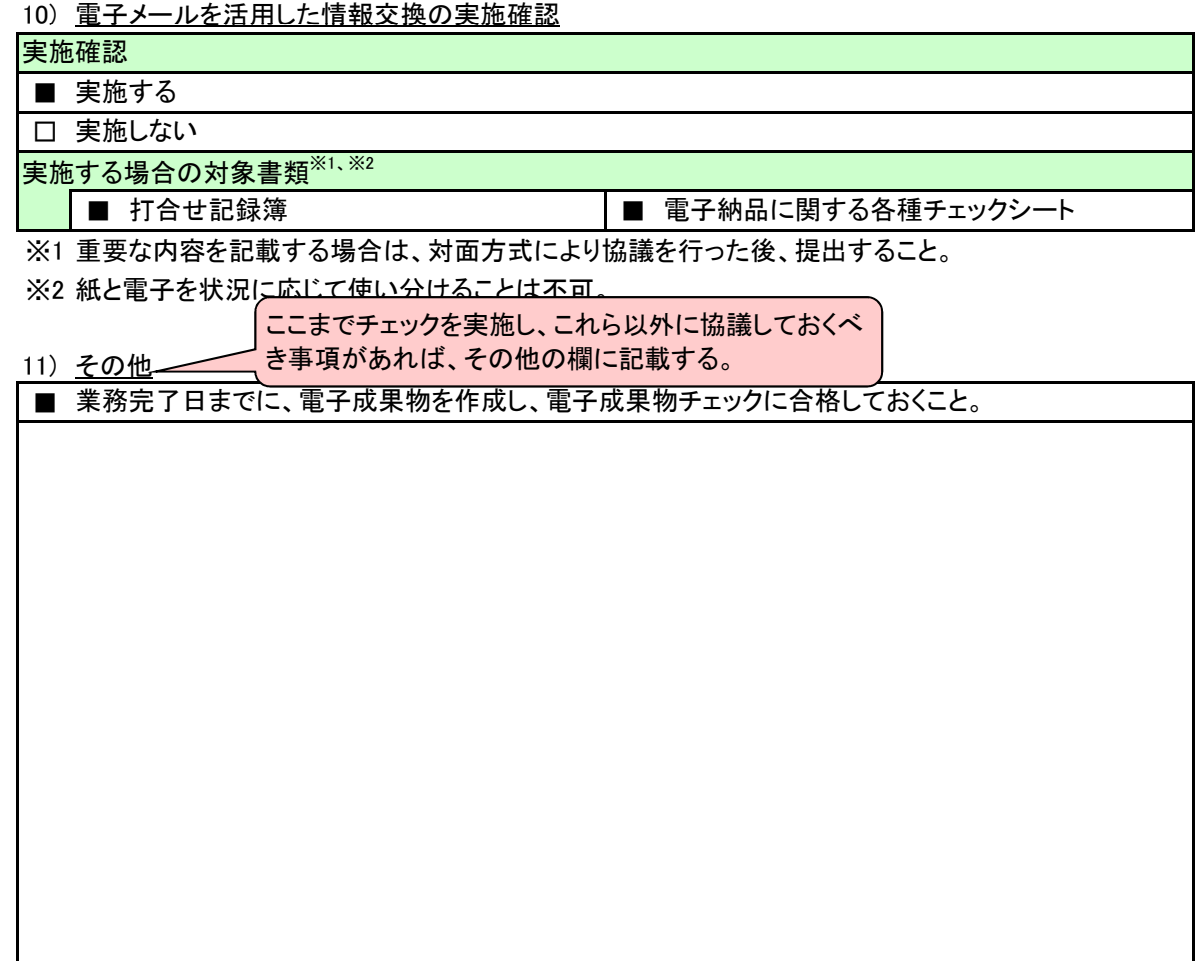

## 検査前協議チェックシート(委託業務編) 第4.1版

実施日 平成24年3月10日

※ このチェックシートは受発注者双方で確認し、保管すること(電子納品は不要) 正:受注者にて保管、副:コピーを発注者にて保管

#### 1) 業務名及び担当者等の確認

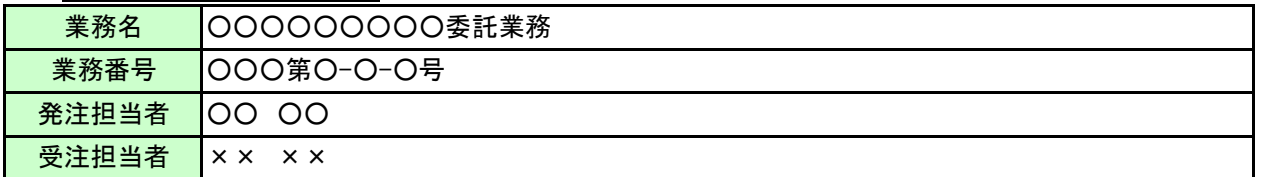

2) 検査予定場所・日時

検査機器は基本的には発注者で用意する。 但し、これによりがたい場合には、受注者にて

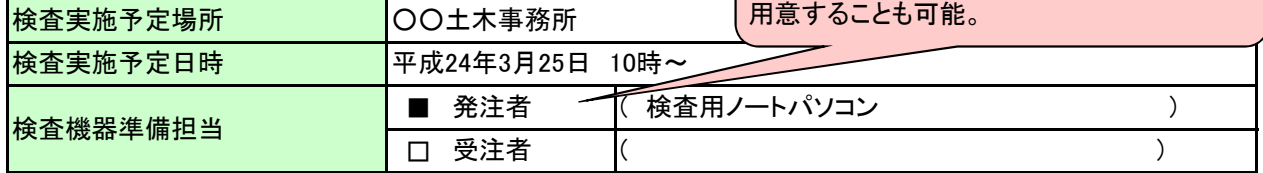

3) 検査書類の確認

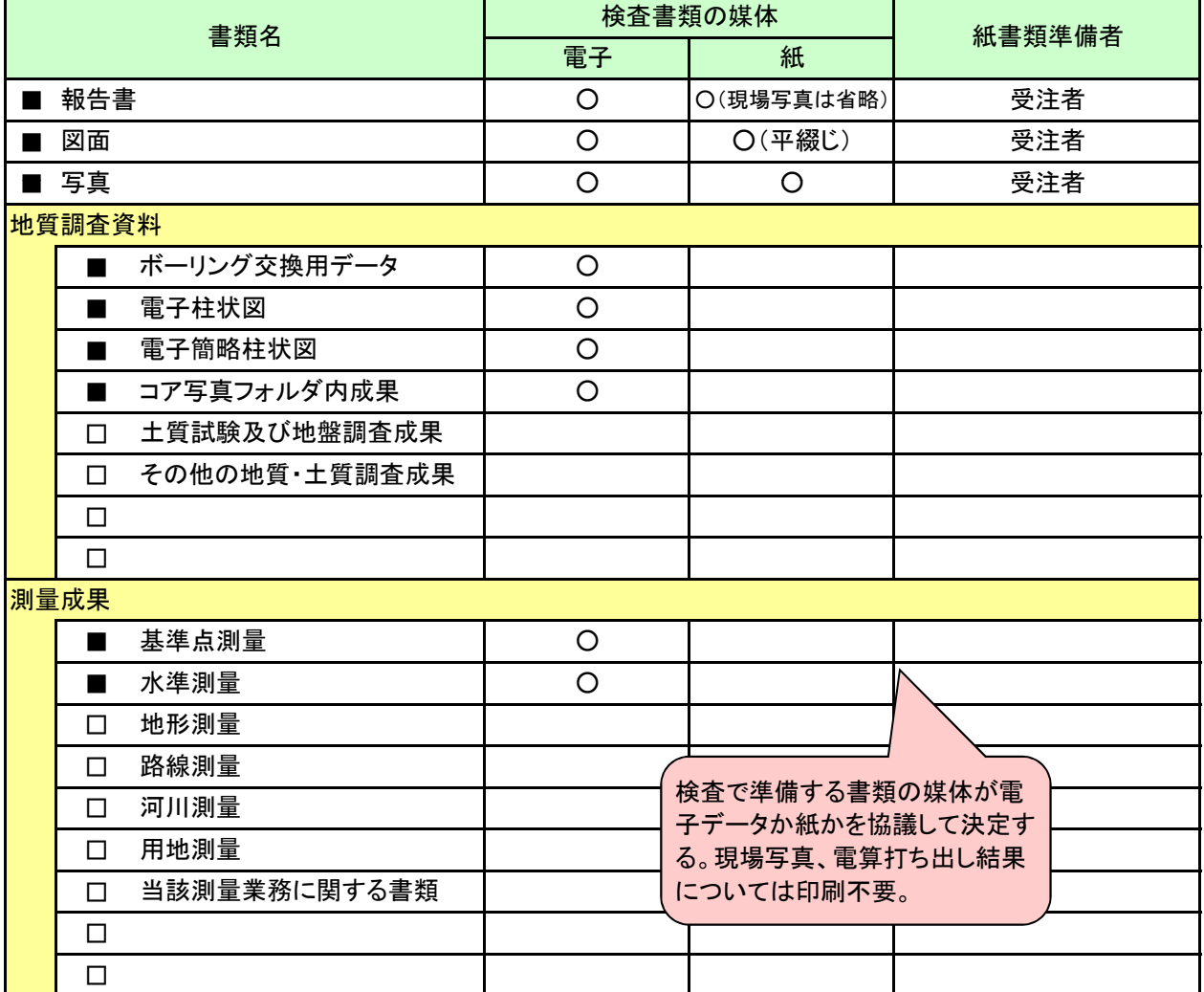

※ 報告書の印刷物は、測量業務等における現場写真、安定計算過程等の電算打ち出し結果については印刷不要。 ※ 図面の印刷は、「SXFブラウザ」又は、「SXF表示機能及び確認機能要件書(案)に従い開発されたソフトウェア」を 用いて白黒印刷することを基本とする。

# 4) 検査用ソフトウェア

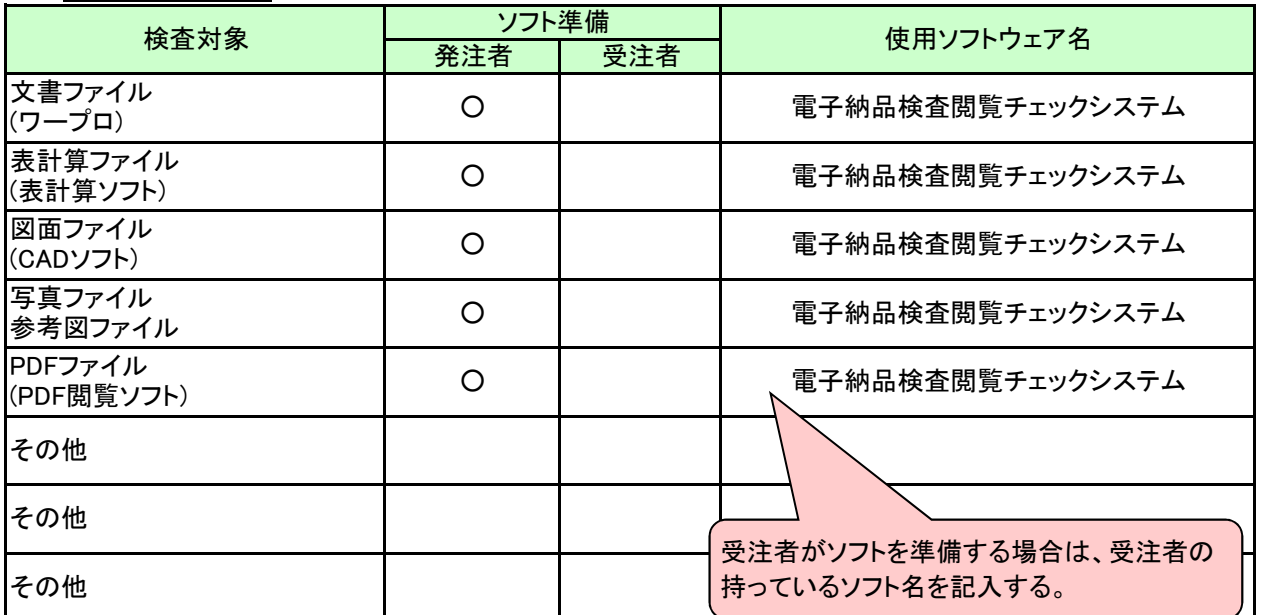

5) <u>その他</u>

■ 業務完了日までに、電子成果物を作成し、電子成果物チェックに合格しておくこと。

# 電子成果物チェックシート(委託業務編) 第4.1版

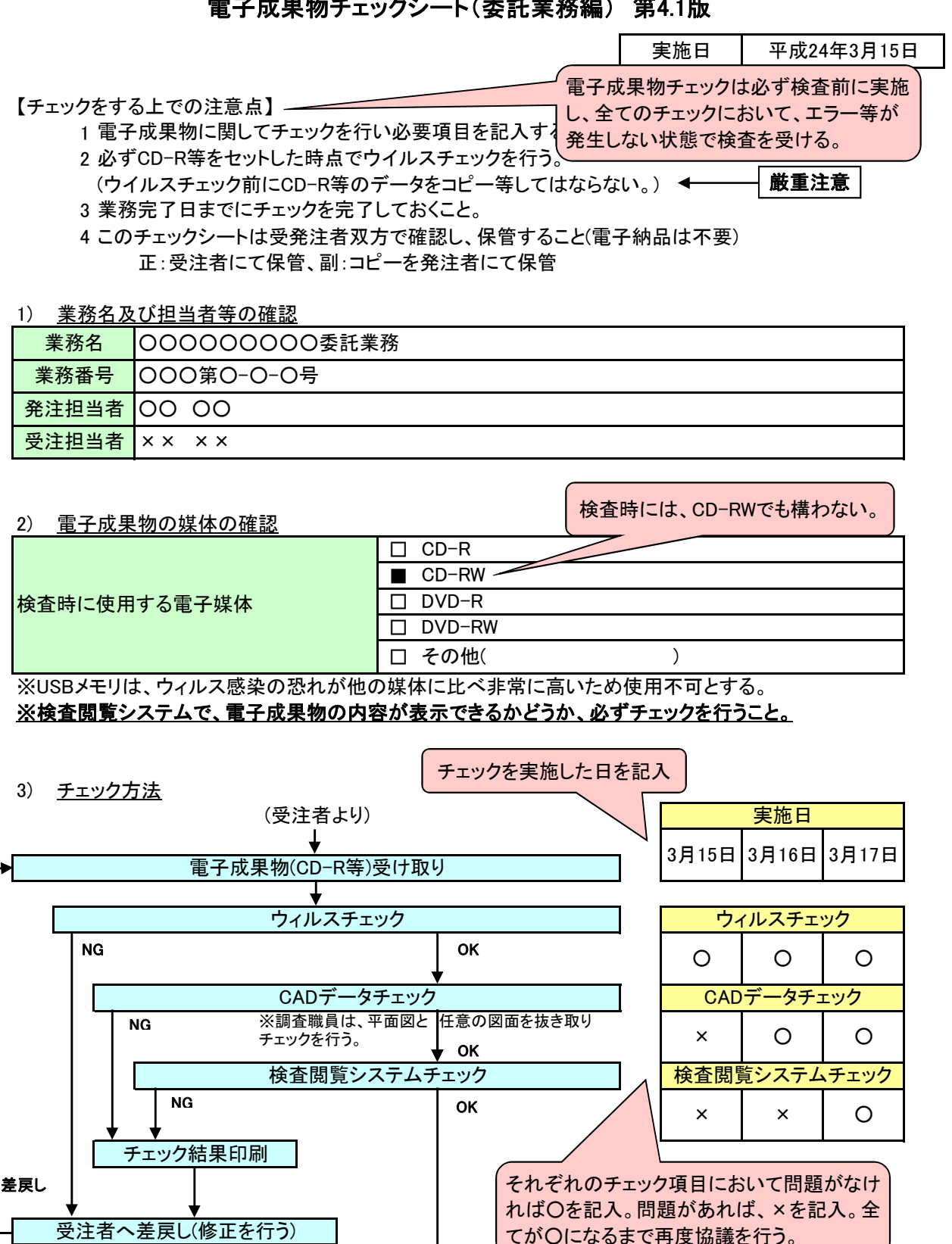

完 了

てが○になるまで再度協議を行う。

## 電子納品物チェックシート(委託業務編) 第4.1版

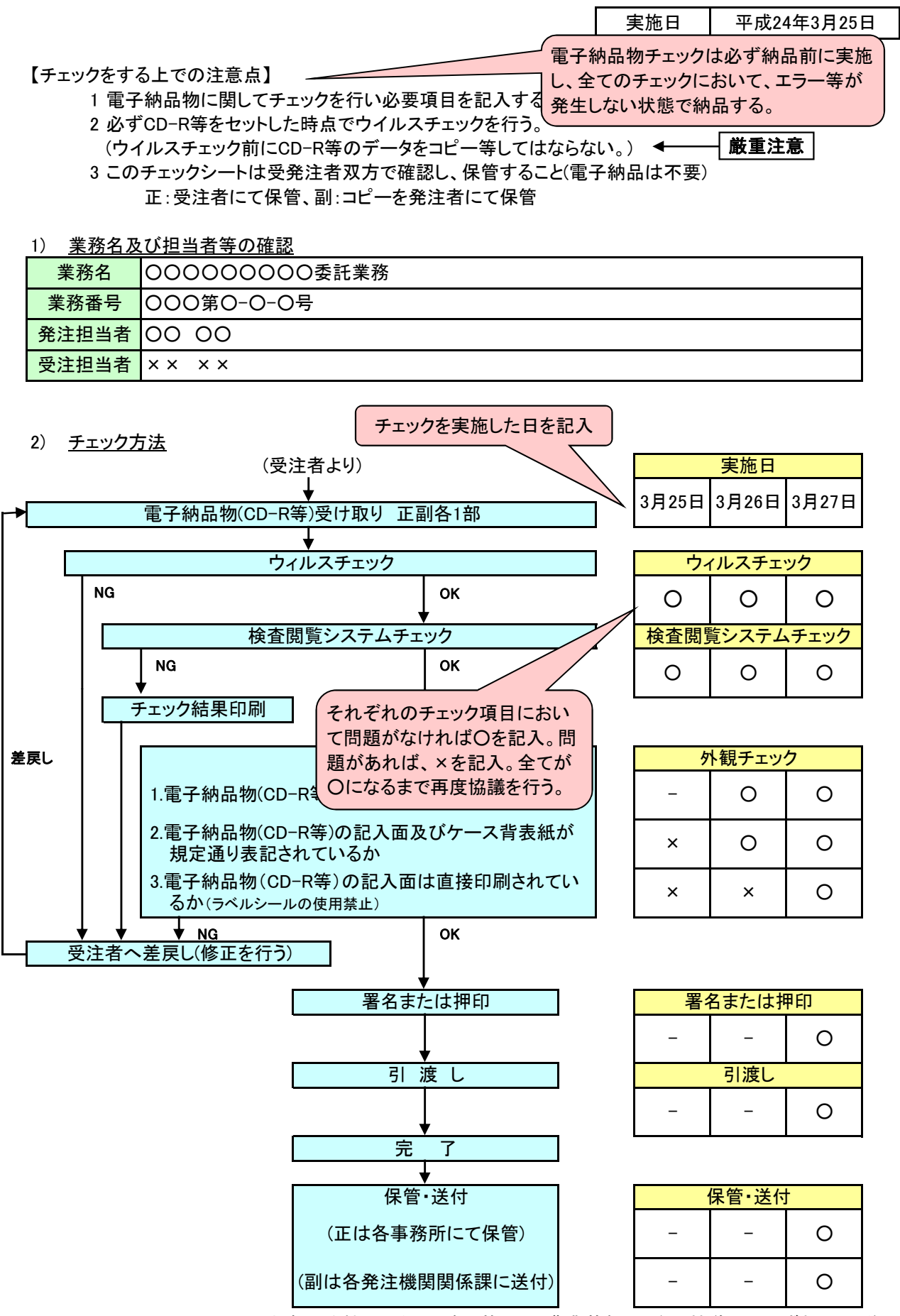

副:各発注機関関係課(建設管理課・農業基盤課・治山林道課のいずれか)に送付